# Operacje warunkowe IF.

Algorytmy dla warunków:

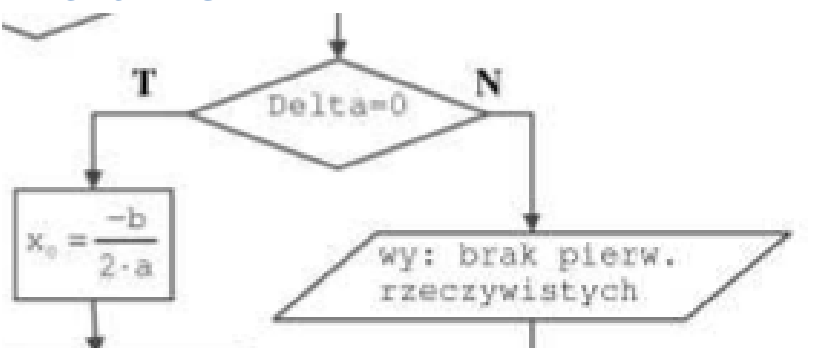

Powyższy fragment algorytmu przedstawia skrzynkę warunkową która ma jedno wejście i dwa wyjścia, gdy warunek jest spełniony na stronę T lub gdy jest inaczej na stronę N.

## Instrukcja IF

Możemy wyróżnić dwa rodzaje tej instrukcji

1. Bez alternatywy (jeżeli warunek jest prawdziwy zostanie wykonana instrukcja wewnętrzna, gdy nie jest prawdziwy zostanie pominięta.

```
if (warunek logiczny)
instrukcje jeśli warunek logiczny prawdziwy;
```
2. Z alternatywą (mamy dwa zestawy różnych instrukcji dla spełnionego warunku i dla nie spełnionego)

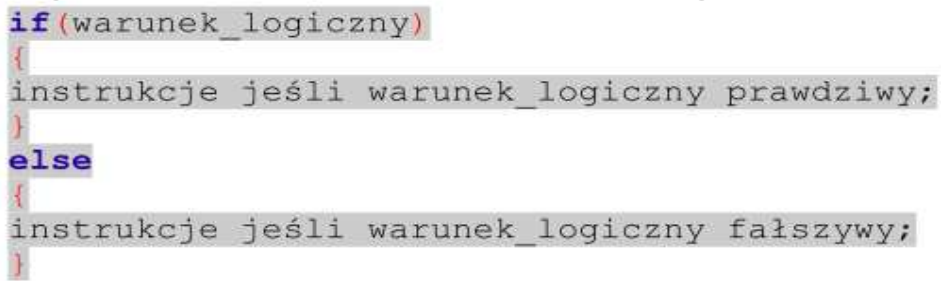

### Przykład dla górnego algorytmu

```
if (Delta == 0)x0=-b/(2*a); // miedzy klamrami może być wiecej instrukcii
                  //zakończonxch średnikiem
ł
else
    cout(<<"Brak pierwiastków rzeczywistych");
```
#### Przykłady wpisywania warunków

Warunki mogą być złożone, zaś łącznikami są operatory: &&, ||, !.

Rozważmy przykład logowania do systemu operacyjnego:

```
if((login="admin") \& (haslo="admin") )cout << "Poprawny PIN" << endl;
```
# ZADANIA

- 1. Na podstawie algorytmu umieszczonego w lekcji "Algorytmy" dotyczącego wyszukiwania pierwiastków funkcji kwadratowej, wykonaj program liczący pierwiastki.
- 2. Utwórz program wyszukujący z trzech podanych wielkości liczbowych największą lub najmniejszą wartość. Przed przystąpieniem do implementacji programu, wykonaj algorytm do tego problemu.
- 3. Wykonaj program sprawdzający czy z trzech podanych boków A,B,C można zbudować trójkąt prostokątny.
- 4. Wykonaj program który będzie wykonywał jedno z wybranych działań matematycznych +,-,\*,/ na dwóch liczbach A i B. Wybór działania pozostaw użytkownikowi przez podanie odpowiedniego parametru literowego.